## **Test Execution Log**

## 00:00:31.631**SUITE salesforce LoginLogout**

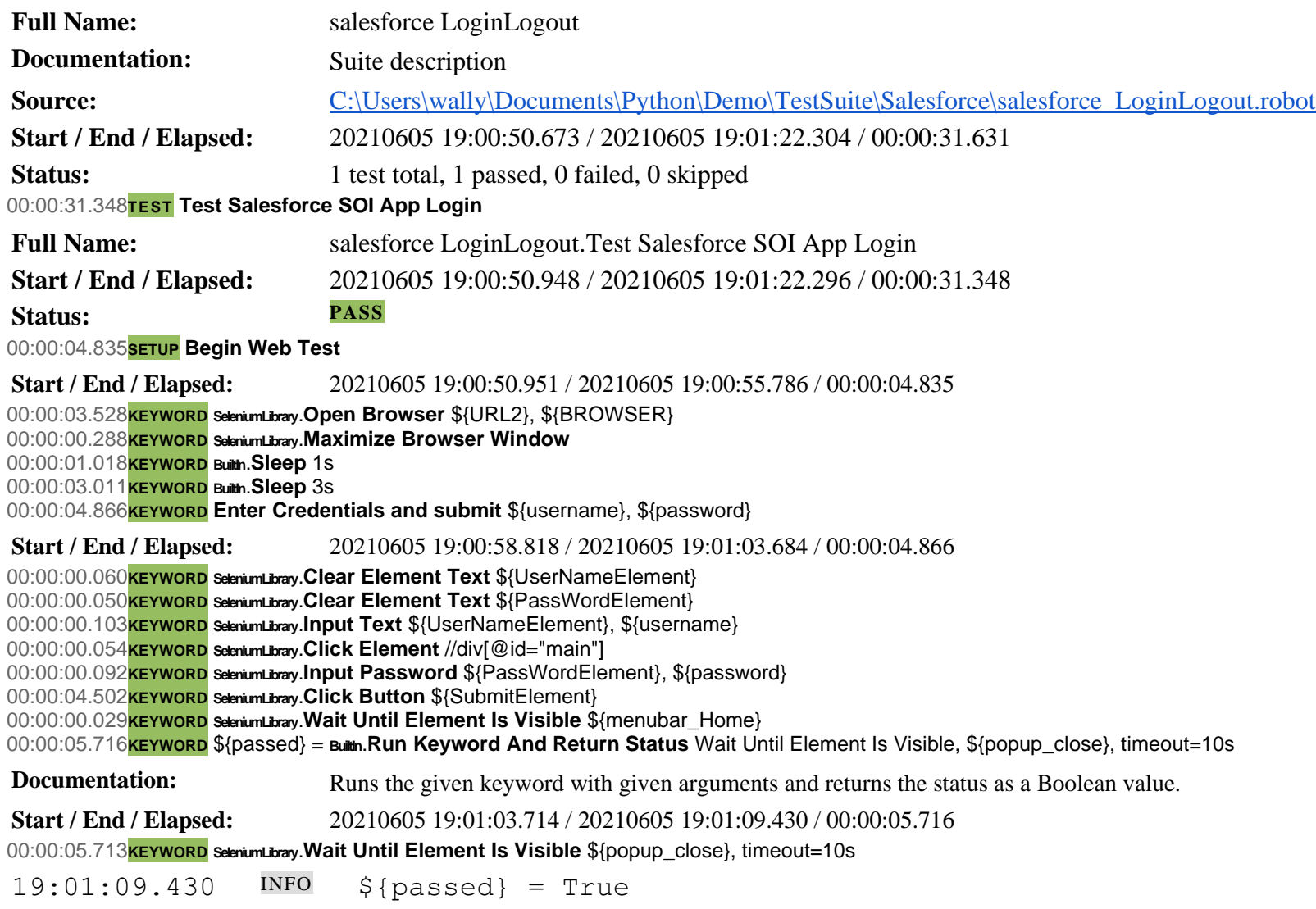

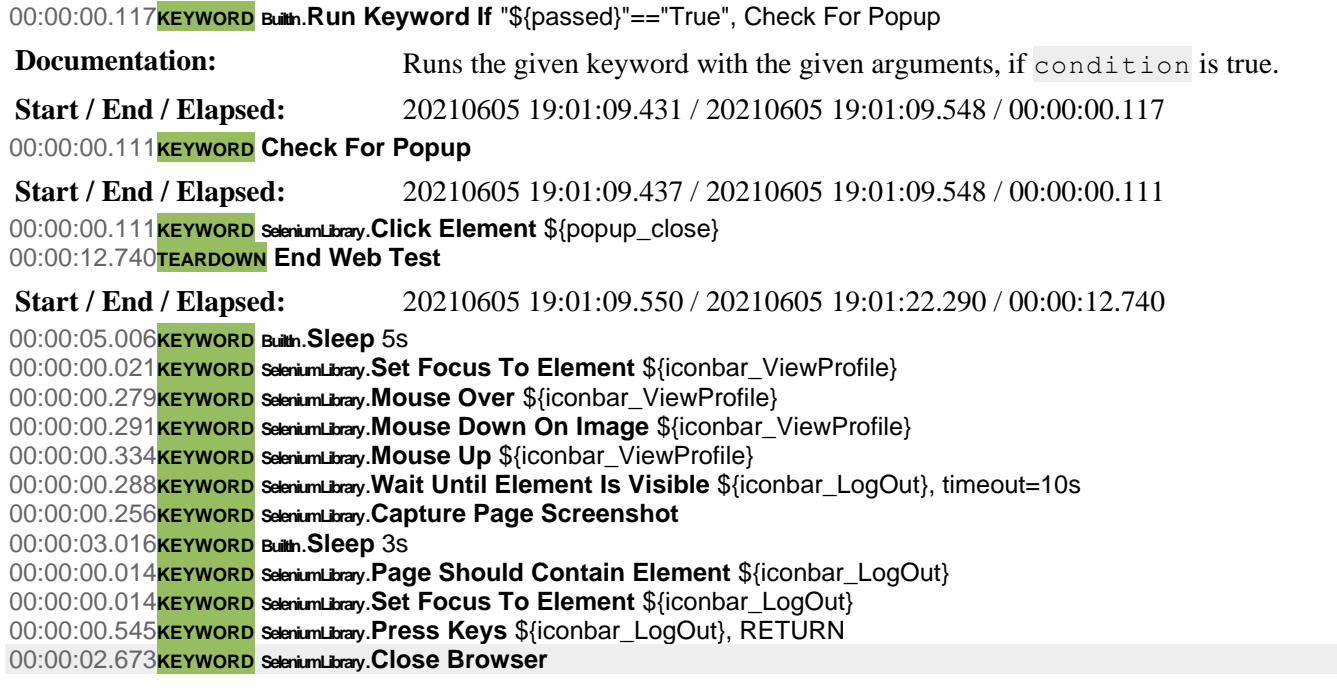